## [研究ノート]

3層ニューラルネットワークにおける 誤差特性を利用した関数学習の加速化

# 田口 功\*/須目 康雄\*\*

# Acceleration of Function Learning by the Use of an Error Characteristic in Three-Layer Neural Networks

## IsaoTAGUCHIandYasuoSUGAI

Function learning for which generalization ability is used has been well documented. Errors occur when the general sigmoid function is used in three-layer neural networks. This paper demonstrates an improvement in the learning number by the use of an error rate.

The experiment described here showed that a territory of error is created in the neighborhood of point of inflection of the goal function. In addition, it is shown that the function of an output layer changed while the error territory did not.

<sup>\*</sup>たぐち・いさお:敬愛大学国際学部助教授 情報処理論

Associate Professor of Computer Science, Faculty of International Studies, Keiai University: information processing.

<sup>\*\*</sup>すがい・やすお:千葉大学大学院自然科学研究科教授 ニューラルネットワーク

Professor of Network Science, Graduate School of Technology, Chiba University; neural network.

## 1. はじめに

ニューラルネットワークを用いて関数を学習することは、よく知られて いる。どのような関数でも学習回数を増加させることによって誤差が徐々 に減少すれば問題はない。また、学習を行うとき誤差の多く残る領域の学 習率を大きく、誤差の少ない領域の学習率を小さくしてはどうか、という 考えが生じる。参考文献(5)では、規格化の仕方によって誤差特性を検 討した結果、原関数の変曲点中心の誤差、1回微分関数の変曲点中心の誤 差、さらに誤差が減少するに従って 2回微分変曲点中心の誤差が残って学 習が行われるという実験結果を示した。

本研究では、文献(5)に述べたように規格化を行った目標関数に対し て、学習率一定のときと、誤差特性に応じて学習率を変化させた場合(ベ クトル的学習率と考えられる)の誤差特性を比較し、学習速度の比較を行う。 さらに、本実験では、出力層にシグモイド関数を用いた場合、シグモイド 関数の 2回微分関数を用いた場合の比較実験を行う。シグモイド関数の 2 回微分関数の-2.01倍を行うと、最大値は約1.0となり、最小値は約-1.0 となることに注意をしておくと共に、本稿ではその定数を記号でmmmと 記した。

誤差特性を利用した学習時の学習率は、絶対誤差の大きい場所を学習す る場合は大きく、誤差が減少している点での学習率は小さくすることによ り学習の加速化が行われたことを報告する。なお、実験では、シグモイド 関数とシグモイド関数の 2回微分関数を用意し、出力層に用いた。その結 果、2個の出力層関数に対して、出力関数には依存しない誤差の発生領域 や加速化の良好な結果を得た。なお本実験は、一括更新のみで学習を行い、 学習間隔は、すべて0.0953とした。

88

# 2. 3層ニューラルネットワーク

## 1. ネットワークの構成

最初に、図2.1に示すような 3層ニューラルネットワークを考える。文 献(5)に示したネットワーク構成と等しいので、詳細は省略する。

ここで、x´º)はp番目の入力パターンベクトル、t´º)はそれに対応する目 標値である。zե゚ロンは実際の出力とする。本実験では、出力層ニューロン数 k は 1 である。p は目標関数の覚えこむデーター数によって異なる。V $^{\text{\tiny (1)}}$ は入力層と中間層の間の重み係数、Wեj ไnは中間層と出力層の間の重み係 数である。ここで、iは入力の 1パターンあたりの入力数、jは中間層ニュー ロン数、kは出力層の 1パターンあたりの出力数である。出力層にある素 子は、入力 u に対して、シグモイド関数を使用すると (2-1) 式となる。 学習は、

$$
g(u) = 1/(1 + e^{-ku})
$$
 (2-1)

 $E = \sum E^{(p)} = \sum \sum \{(t_k^{(p)} - z_k^{(p)})^2/2}$  $(2-2)$ 

の総誤差 E を最小化することである。ここで、t<sub>k</sub>(p)は目標値であり、t<sub>k</sub>(p)zk´<sup>ω)</sup>は、x´<sup>ω</sup>に対する3層ニューラルネットワークの出力と目標値の間の誤 差となる。パターン x<sup>(p)</sup>が入力として加わった場合、出力誤差 E<sup>(p)</sup>は、

 ${\rm E}^{\text{\tiny (p)}}\!\!=\!\Sigma\,({{\rm t_k}^{\text{\tiny (p)}}}\!-\!{\rm z_k}^{\text{\tiny (p)}})^2/$  $(2-3)$ 

となる。この E<sup>(p)</sup>を減少させるようにWkj<sup>(h)</sup>とV<sub>ji</sub><sup>0</sup>を調節する。⊿Wkj<sup>(h)</sup>と、  $\angle \mathrm{V_{ji}^{(l)} }$ は、

$$
\begin{split} \triangleleft W_{kj}^{(h)} &= -\varepsilon \partial E^{(p)} / \partial W_{kj}^{(h)} \\ &= -\varepsilon \delta_k^{(h)} \cdot y_j^{(p)} \\ &= -\varepsilon \left( t_k^{(p)} - z_k^{(p)} \right) z_k^{(p)} (1 - z_k^{(p)}) y_j^{(p)} \\ \triangleleft V_{ji}^{(0)} &= -\varepsilon \partial E^{(p)} / \partial V_{ji}^{(0)} \end{split} \tag{2-4}
$$

$$
= - \varepsilon \delta_{j}^{(0)} x_{i}^{(p)} = - \varepsilon (\Sigma \delta_{k}^{(h)} W_{kj}^{(h)}) y_{j}^{(p)} (1 - y_{j}^{(p)}) \cdot x_{i}^{(p)} \qquad (2-5)
$$

3層ニューラルネットワークにおける誤差特性を利用した関数学習の加速化 89

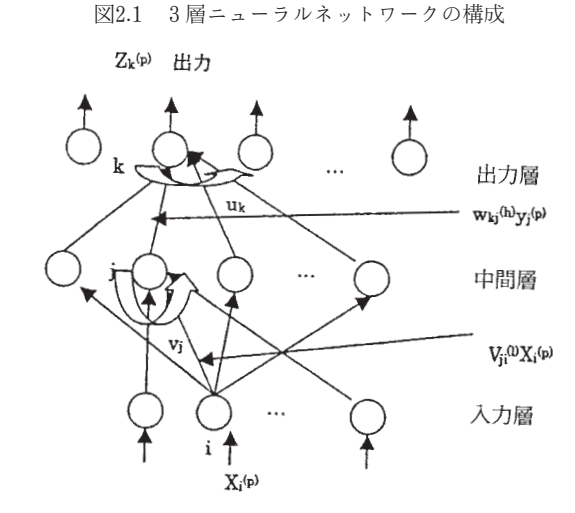

となる。ただし、ここで、εは学習率である。  $\delta_k^{(h)} = (t_k^{(p)} - z_k^{(p)})z_k^{(p)}(1-z_k^{(p)})$  $(2-6)$  $\delta_j^{(0)} = (\sum \delta_k^{(h)} W_{kj}^{(h)}) y_j^{(p)} (1 - y_j^{(p)})$  $(2-7)$ とした(本稿では最急降下法を使用)。ここで、学習係数の誤差に応じた変化 を取り入れる誤差に応じた学習係数を考える。学習数を pとし、誤差ベ

クトル EVを導入する。

 $E^{(1)} = (t_k^{(1)} - z_k^{(1)})^2$ ,  $E^{(2)} = (t_k^{(2)} - z_k^{(2)})^2$ ,  $\cdots$ ,  $E^{(p)} = (t_k^{(p)} - z_k^{(p)})^2$  (2-8) である。平均を EAとすると、

$$
EA = 1 / p \cdot \Sigma E^{(p)} \tag{2-9}
$$

となる。ここで

$$
EV = [E(1) E(2) \cdots E(p)] / EA
$$
 (2-10)

とする。

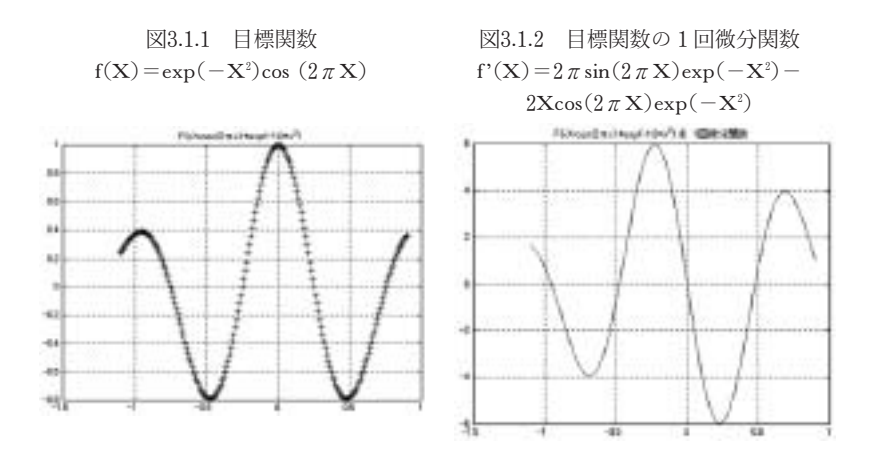

# 3. 計算機実験

#### 1. 学習関数の特性

本稿でニューラルネットワークを利用して、関数学習をする検査関数と して次の関数を使用することとした。目標とする関数は、

f (X) = exp  $(-X^2)$  cos  $(2 \pi X)$ 

を使用した。この関数は、文献(2)で示した関数の 1次元版である。関 数f(X)を図3.1.1に示す。ガウス関数と比較すると、学習が簡単には行 われないのが特徴である。また、その微分関数

 $f'(X)=2\pi \sin(2\pi X) \exp(-X^2)-2X \cos(2\pi X) \exp(-X^2)$ の関係を図3.1.2に示した。さらに $f(X)$ の 2回微分関数は、

 $f''(X) = exp(-X^2) \{8.0 \pi X \sin(2 \pi X) - 2cos(2 \pi X) +$ 

 $4X^2\cos(2\pi X) - 4\pi^2\cos(2\pi X)$ }

となる。

4. 一括学習による誤差特性と出力関数

## 1. 学習率を一定とした場合の学習

## (1) 出力層シグモイド関数の場合

最初に、出力層に普通のシグモイド関数を用い、規格化を行った結果を 示す。0.0953の学習間隔、目標関数の縮小率 syuku=0.54、平行移動量 heiko=0.45、学習率 myu=1.0一定、2,500回の学習を行った。以下にその 出力特性と誤差特性を示す。+印の線が実際の出力特性であり、実線が目 標関数を示す(図4.1.1)。

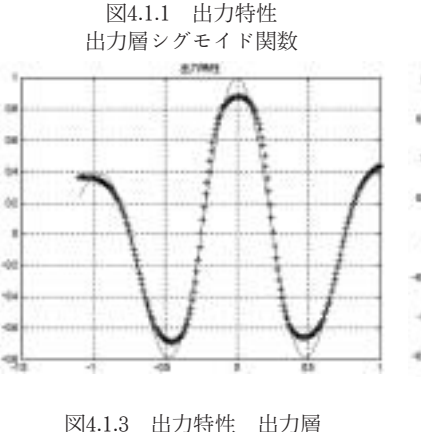

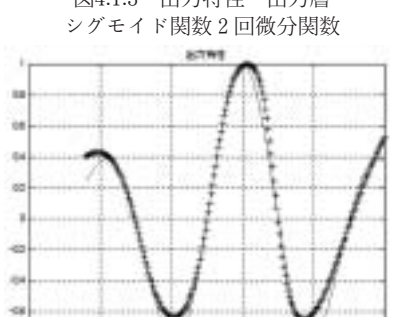

図4.1.2 誤差特性 出力層シグモイド関数

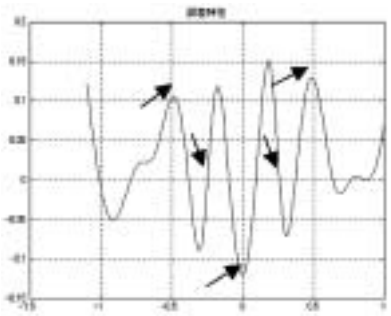

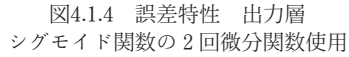

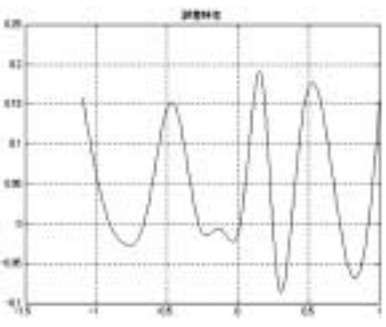

锡

ここで、図4.1.2において矢印の位置のx軸は、目標関数の変曲点および 1回微分関数の変曲点を示す。

#### (2) 出力層 2回微分シグモイド関数のとき

出力層には、シグモイド関数の 2回微分関数を用いた。この場合も誤差 特性を利用した重み係数更新を行った(図4.1.3)。

2回微分関数の最大値を1とするためにmmm=-2.01とした。また、 syuku=0.20、heiko=-0.02、基礎学習係数=0.16とした。8,000回の学習 を行った(図4.1.4)。

#### (3) 出力層関数と誤差特性

実験では(1)および(2)による結果、出力層関数によらない誤差特性 を示した。実際には、syuku、heikoを色々変化させて特性を取った結果、 図4.1.2、図4.1.4のような特性がほとんどであった。すなわち、誤差特性 は、目標関数の変曲点中心誤差、1回微分関数の変曲点中心誤差が最後ま で残る結果となった。出力層関数をシグモイド関数にした場合とシグモイ ド関数の 2回微分関数を使用した場合、残る誤差の多い領域は変化しない という結果となった。

# 5. 誤差特性を利用した学習速度の改善

## 1. 出力層シグモイド関数のとき

#### (1) 学習率 myu=0.33一定のとき

出力層には、シグモイド関数を用い、4,000回、6,000回、8,000回の学習 を行った。その誤差特性をそれぞれ図5.1.1、図5.1.2、図5.1.3に示す。

学習回数が4,000回のときは、目標関数の変曲点で誤差が多いことがわ かる。

学習が6,000回になると、目標関数の変曲点中心の誤差が減少し、1回 微分関数の変曲点中心の誤差が新たに現れてくるという結果となった。さ らに、8,000回に学習回数を増加させると、全体的に誤差は減少すると共

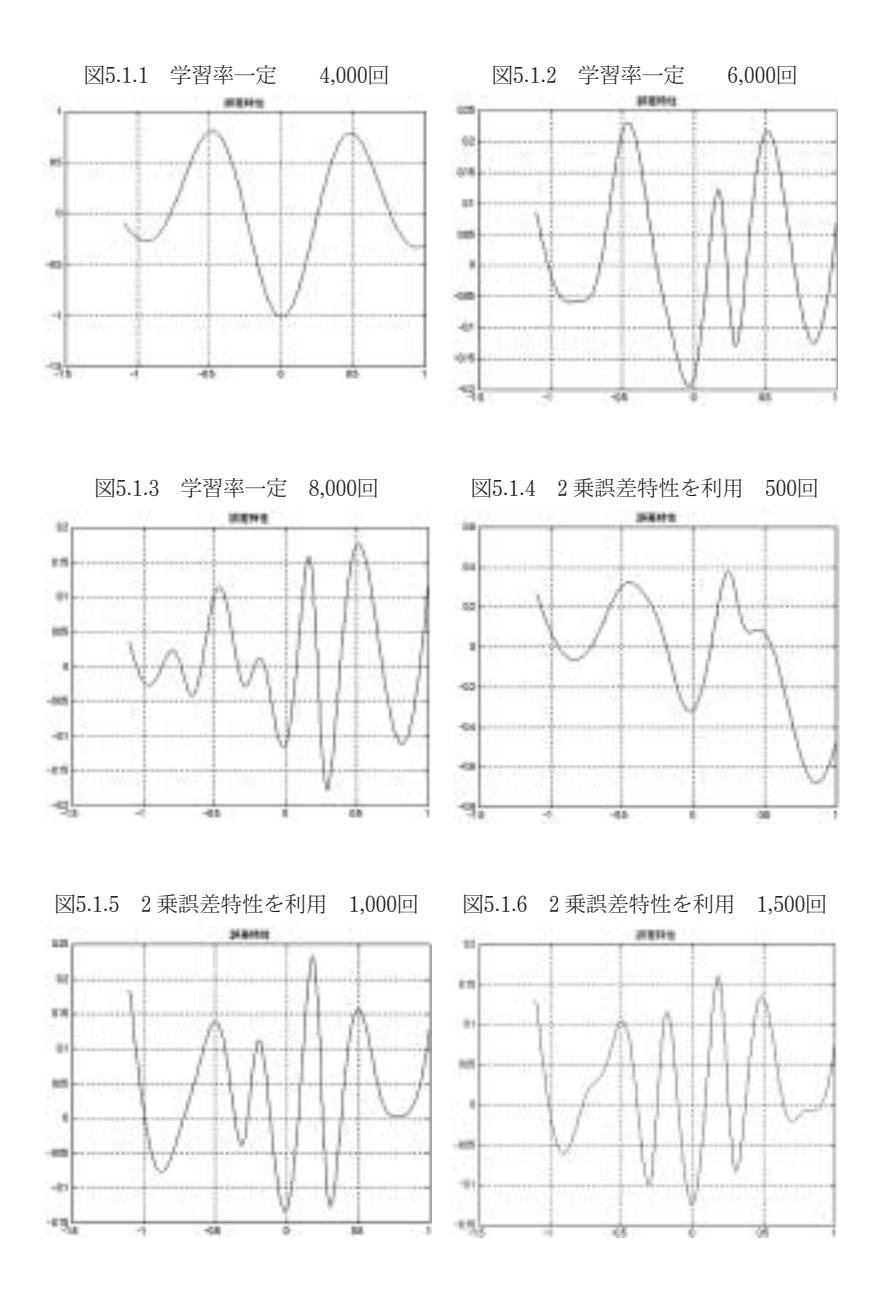

に、その色が強くなるという結果となった。

#### (2) 学習率を誤差に応じて変化させたとき

ここでは myu=0.33一定とし、学習率を myu\*EV(〔27〕式に従って学 習係数を調整)とし、学習係数を変化させた場合の誤差特性を、図5.1.4、 図5.1.5、図5.1.6に示す。学習回数は、それぞれ500回、1,000回、1,500回 とした。学習率一定の場合の8,000回特性と誤差特性を利用した場合は、 1,500回の誤差特性が近い特性となっている。学習率一定で8,000回の学習 を行った結果は、最大絶対値誤差は約0.17~0.18であり、1,500回の学習を 行い、誤差特性を利用した場合は、最大絶対値誤差は約0.16~0.17となっ ており、6,500回の学習回数の改善が行われるという結果となっている。 学習速度は非常に改善されている。

## 2. 出力層シグモイド関数の 2回微分関数使用のとき

(1) myu=0.16一定のとき

ここでは、出力層の関数をシグモイド関数からその2回微分関数(-2.01倍)を用い学習を行った。学習回数は、4,000回、6,000回である。結果 を図5.2.1、図5.2.2に示す。

4,000回から6,000回と学習が進むにつれて誤差が減少する結果となり、 さらに、目標関数の変曲点に誤差が多いことがわかる。またこれは、学習 の初期状態では出力層に、シグモイド関数を用いた場合には、目標関数の

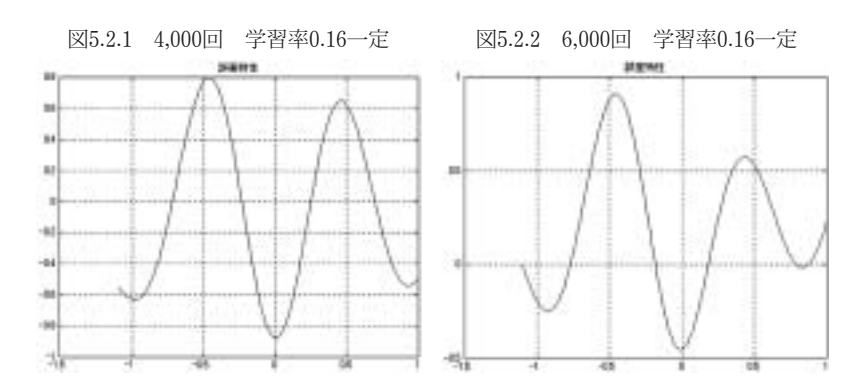

<sup>3</sup>層ニューラルネットワークにおける誤差特性を利用した関数学習の加速化 95

変曲点に誤差が多いという結果と同一となっている。

(2) myu=0.16一定とし、誤差特性を学習率に考慮したとき

ここでは、(1) に対して myu は一定として、5.1.と同様、2乗誤差特性 を考慮した学習率を計算し、入力値に応じて変化をもたせた。学習回数を 2,000回とした場合の誤差特性を図5.2.3に示す。最大絶対値誤差は0.9程度 であり、目標関数の変曲点で誤差が多い。さらに、図5.2.4には、学習率 を0.16一定とした場合の入出力特性を示し、図5.2.5にはmyu=0.16とし、 誤差特性を考慮した学習率を使用した場合の入出力特性を示した。図5.2. 4と図5.2.5を比較すると、学習の程度としては図5.2.4が進んでいる。誤差 特性から考えると図5.2.1と図5.2.2の中間的な誤差特性が、図5.2.3の誤差

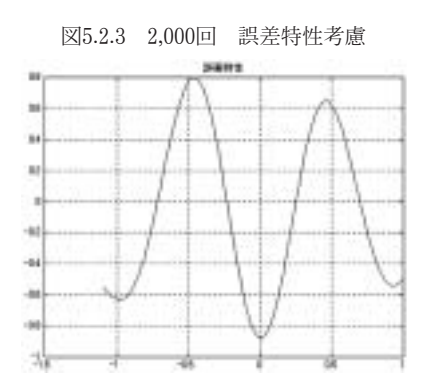

特性と考えられる。こう考えると、 学習回数で言えば、誤差特性を取 り入れた2,000回の学習が、一定 学習率の5,000回学習にほぼ相当 する形になったと思われる。ここ でも誤差特性を考慮した学習速度 の改善が行われた。したがって、 出力層にシグモイド関数の 2回微 分関数を用いた場合でも、誤差特

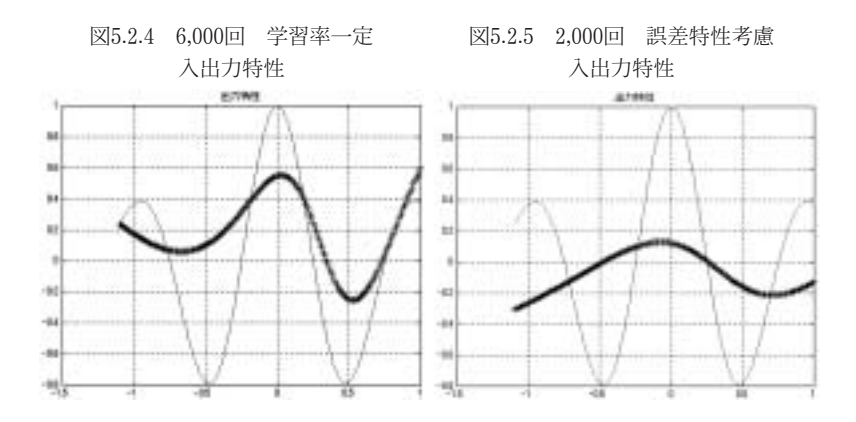

## 6. おわりに

関数学習において、条件が悪い場合には、誤差が非常に大きくなる。そ の場合には、規格化が大切な処理となる(文献〔3〕)。本研究では、規格 化をした場合の誤差の発生する領域について最初に考察した。その結果、 目標関数の変曲点中心の誤差、目標関数の 1回微分変曲点中心の誤差が学 習中に残っていることを確認した。誤差が少なくなるに従い、目標関数の 2回微分変曲点中心誤差も確認された。これは、出力層にシグモイド関数 とシグモイド関数の 2回微分関数を用いて実験を行った。その結果、出力 層の関数には影響せず、目標関数の変曲点中心の誤差、目標関数の 1回微 分変曲点中心の誤差が最後まで残った形で学習が行われるということを確 認した。

次に、誤差特性を利用し、学習係数を一定とした場合とmyu(基礎学習 係数)は一定として(2-7)式を用い、学習に対して誤差が多いところは 学習係数が大きく、誤差の少ないところは小さくなるように 2乗誤差ベク トルを利用し、学習を行った(2乗誤差がちょうど平均値の場合 1とする)。こ の場合も出力層にシグモイド関数とシグモイド関数の 2回微分関数を用い て実験を行った。その結果、両関数とも(2-8)式を用いて学習を行った 場合、学習速度が大幅に改善された。本研究から、学習時、刻々変わる誤 差ベクトルを学習係数とし、利用することによって、学習速度は、改善さ れるという結果が得られた。

(参考文献)

- (1) 王婷・須貝康雄「非線形多変数関数近似のためのウェーブレットニューラル ネットワーク」『電気学会論文誌C』第120巻第 2号、2000年、185-193ページ。
- (2) 松井伸之・石見憲一「しきい値ゆらぎをもつニューロンモデルを用いた、階 層型ニューラルネットワーク」『電気学会論文誌C』第114巻第11号、1994年、18  $5-193$ ページ。
- (3) 田口功・須貝康雄「 3層ニューラルネットワークの関数学習における誤差領 域」『敬愛大学国際研究』第10号、2002年、63-93ページ。
- (4) 計測自動制御学会編:ニューロ・ファジイ・AIハンドブック、88-90ページ。
- (5) 田口功・須貝康雄「3層ニューラルネットワークの関数学習の規格化による 誤差変化」『敬愛大学国際研究』第12号、2003年、83-104ページ。